## Cheatography

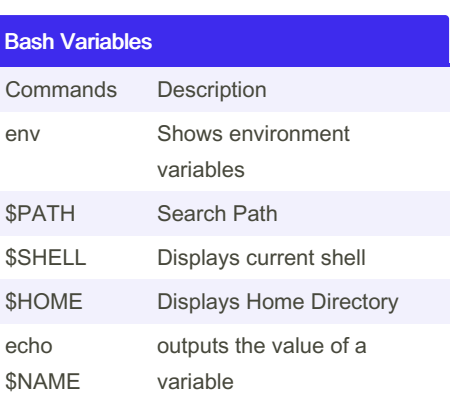

## File Commands (Options)

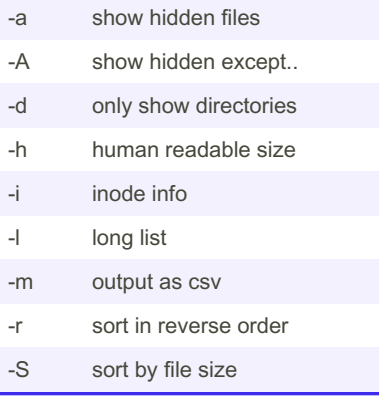

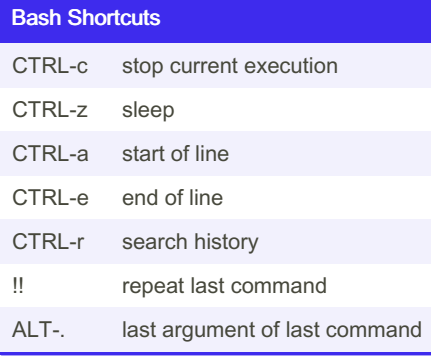

## Linux Command Line Cheat Sheet by [DinoF15](http://www.cheatography.com/dinof15/) via [cheatography.com/166419/cs/34839/](http://www.cheatography.com/dinof15/cheat-sheets/linux-command-line)

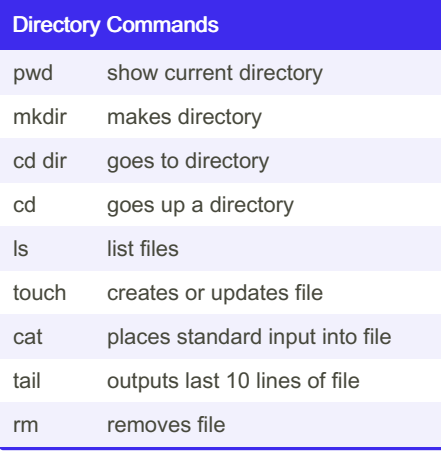

## List options -R recursive list -a show all -r reverse order -t sort by last modified -1 one file per line

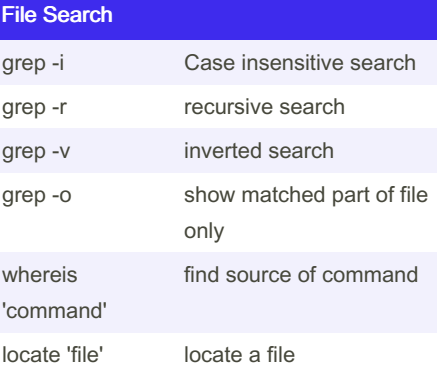

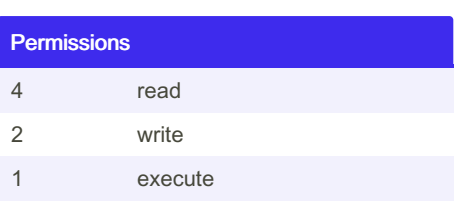

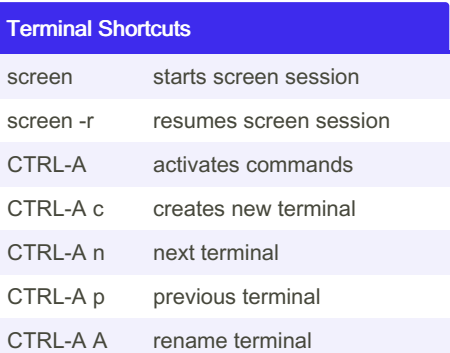

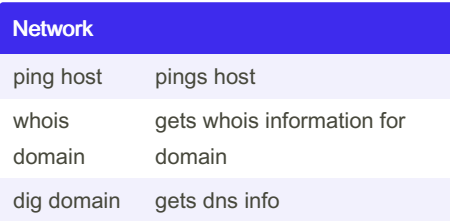

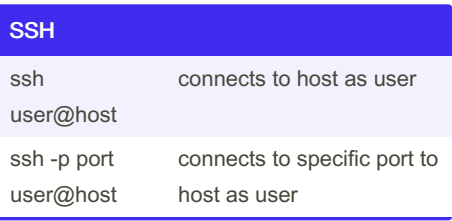

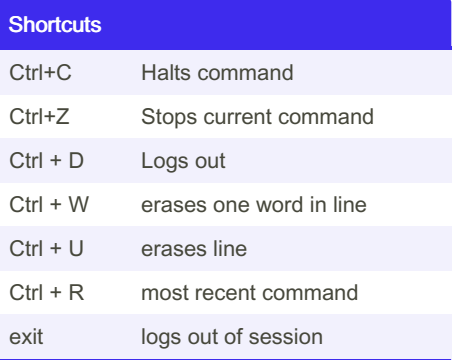

Sponsored by Readable.com Measure your website readability! <https://readable.com>

By DinoF15 [cheatography.com/dinof15/](http://www.cheatography.com/dinof15/)

Published 22nd October, 2022. Last updated 22nd October, 2022. Page 1 of 1.